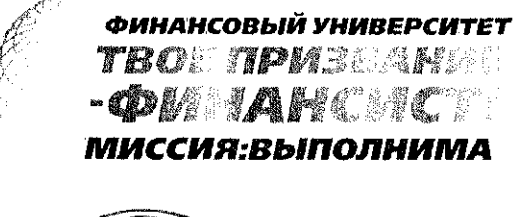

ВСЕРОССИЙСКАЯ ОЛИМПИАДА ШКОЛЬНИКОВ «МИССИЯ ВЫПОЛНИМА. ТВОЕ ПРИЗВАНИЕ-ФИНАНСИСТ!» (ИНФОРМАТИКА)

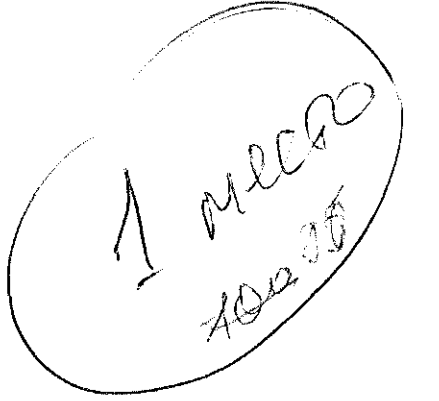

### ОЦЕНКА ОЛИМПИАДНОГО ЗАДАНИЯ

Emceek

Фамилия или код участника

## Залача №1

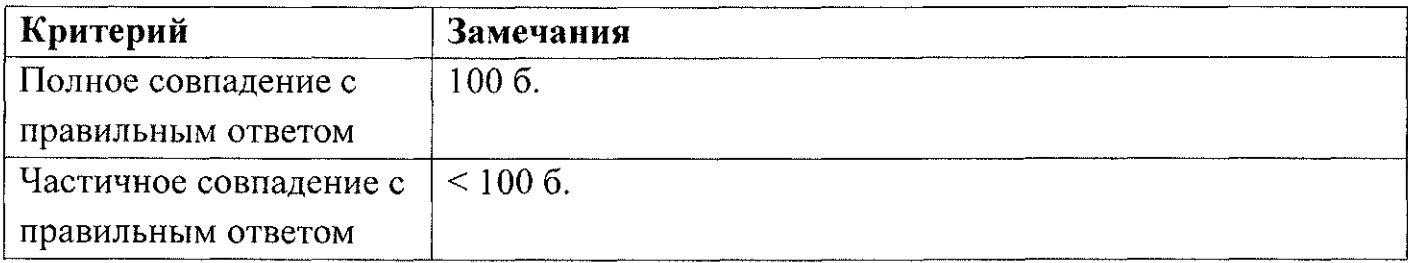

Замечания по ответу:

Ket

Оценка за ПР1 (из 100 баллов):  $\sqrt{2}$ 

Проверил: <u>Content MCparanel</u>

Задача №3

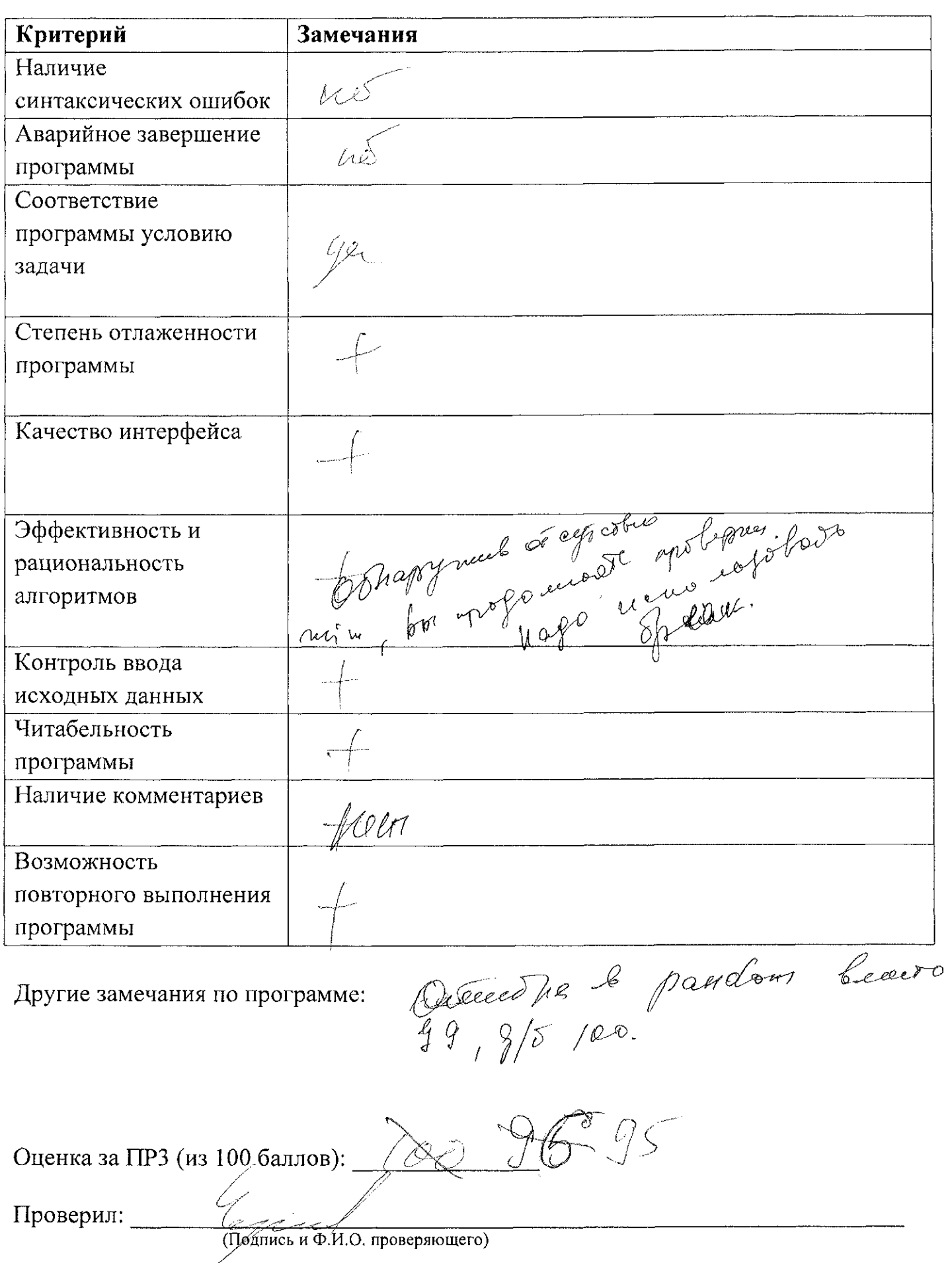

Елисеев задача1

Сергей Петр Дмитрий

 $\label{eq:2.1} \frac{1}{2} \int_{\mathbb{R}^3} \frac{1}{\sqrt{2}} \, \frac{1}{\sqrt{2}} \,$ 

 $\hat{\mathcal{A}}$ 

Страница 1

 $\hat{\mathcal{A}}$ 

 $\sim 10^{11}$ 

```
Задача2
//Елисеев, Задача 2
using System; 
using System.Collections.Generic; 
using System.Linq; 
using System.Text; 
using System.Threading.Tasks; 
namespace Задача2_Елисеев 
             bool run = true; 
            while (run) { 
                 bool correctInput = false;
                 List<int> coins = new List<int>();
                     correctInput = true;Console.Write("Введите веса всех монет одной строкой через
                     string[] input = Console.ReadLine().Split(' '); 
                     coins.Clear(); 
                     for (int i = 0; i < input.Length && correctInput ; i++) {
                         int b = -1;
                         correctInput = int.TryParse(input[i], out b);if (b > 0) coins. Add(b);
                         else correctlnput = false; 
                     > 
                     if (coins.Count > int.MaxValue) Console.Writeline("Введено 
слишком много монет, попробуйте меньше");
                     if (!correctlnput) Console.WriteLine("HeBepHbie входные 
данные, попробуйте еще раз");
                 } while (!correctInput);
{ 
    class Program { 
        static void Main(string[] args) { 
                 do 
                 { 
пробел: ");
                 coins.Sort(); 
                 int lc = coins[0];
                 int hC = \text{coins}[\text{coins.Count} - 1];
```
Страница 1

 $\left( \begin{array}{c} \end{array} \right)$ 

Задача2

```
int j = 0;
                   if (1C == hC)\left\{ \right.Console.Write("Вы ввели одинаковые монеты, невозможно
определить их фальшивость! Введеные монеты : ");
                        foreach (int qq in coins) Console.Write("{0} ", qq);
                   \mathcal{Y}else
                   \left\{ \right.Console.Write("Легкие фальшивые монеты : ");
                       while (coins[j] == 1C 8& j < coins.Count)\{Console.Write("\{0\}", 1C);
                            j++;\mathcal{E}if (coins[j] == hC) hC = -1;
                       Console.Write("\nHефальшивые монеты : ");
                       while (coins[j] != hC)\left\{ \right.Console.Write("\{0\}", coins[j]);
                            j++;
                            if (j \ge coins.Count) break;
                       \mathcal{F}if (hC == -1) Console.Write("\пТяжелые фальшивые монеты
отсутствуют");
                       else
                       \{Console.Write("\пТяжелые фальшивые монеты : ");
                            while (j < \text{coins.Count})₹
                                 Console.Write("\{\emptyset\}", coins[j]);
                                 j++j\mathcal{F}\mathcal{E}\mathcal{E}Console.WriteLine("\пДля завершения нажмите N, для повторного
запуска любую другую клавишу");
                  ConsoleKeyInfo ki = Console.ReadKey(true);
                  if (ki.Key == ConsoleKey.N) run = false;\mathbf{R}\mathcal{Y}}
\}/*bool run = true;
```
Страница 2

```
Задача2
             while(run)\{Console.WriteLine("Для завершения нажмите N, для повторного
запуска любую другую клавишу");<br>ConsoleKeyInfo ki = Console.ReadKey(true);
             if (ki.Key == ConsoleKey.N) run = false;<br>}*/
```
 $\sim$   $\sim$ 

Страница 3

(Ei)

```
//Елисеев, задача 3
using System; 
using System.Collections.Generic; 
using System.Linq; 
using System.Text; 
using System.Threading.Tasks; 
namespace ЗадачаЗ_Елисеев { 
    class Program { 
        static void Main(string[] args) { 
            bool run = true; 
            while (run) { 
                 int n = -1, m = -1;
                 Console.Write("Введите ширину матрицы : ");
                 while (!int.TryParse(Console.ReadLine(), out m) || m < 1)
                     Console.Write("Неверные входные данные. Введите ширину
матрицы : ");
                 Console.Write("Введите высоту матрицы : ");
                 while (!int.TryParse(Console.ReadLine(), out n) || n < 1)
                     Console.Write("Неверные входные данные. Введите высоту
матрицы : ");
                 int[,] matrix = new int[n+2, m+2];Random rnd = new Random();
                 Console.WriteLine("Сгенерированная матрица");
                 for (int i = 1; i <= n; i++) {
                     for (int j = 1; j \le m; j++)\{matrix[i, j] = rnd.Next(10, 99);Console.Write("\{\theta\}", matrix\hat{T}\hat{j});
                     } 
                     Console.WriteLine(); 
                } 
                int[] nS = \{-1, -1, 0, 1, 1, 1, 0, -1\};
                int[] mS = { 0, 1, 1, 1, 0, -1, -1, -1 };
                Console.WriteLine("Локальные минимумы");
                for (int i = 1; i <= n; i++) {
                     Console.Write("Строка \{\emptyset\}: ", i - 1);
                     for (int j = 1; j \le m; j++)Страница 1
```
вадачаЗ

au

```
задача3
                       \left\{ \right.bool locmin = true;for(int q=0; q<8; q++)
                           \left\{ \right.if (matrix[i + nS[q], j + mS[q]] \lt matrix[i, j] &&
matrix[i + nS[q], j + mS[q]]!=0) locmin = false;
                            Y
                           if (locmin)
                                Console.Write("A[{0}, {1}] = {2} ", i - 1, j - 1,
matrix[i, j]);
                       Console.WriteLine();
                  \mathcal{E}Console.WriteLine("Для завершения нажмите N, для повторного
запуска любую другую клавишу");
                  ConsoleKeyInfo ki = Console.ReadKey(true);
                  if (ki.Key == ConsoleKey.N) run = false;\mathcal{Y}\mathcal{E}\mathcal{E}ł
/*bool run = true;while(run)\left\{ \right.Console.WriteLine("Для завершения нажмите N, для повторного
запуска любую другую клавишу");
                  ConsoleKeyInfo ki = Console.ReadKey(true);
                  if (ki.Key == ConsoleKey.N) run = false;
             \frac{1}{2}
```

```
задача4 
//Елисеев, задача 4
using System; 
using System.Collections.Generic; 
using System.Linq; 
using System.Text; 
using System.Threading.Tasks; 
namespace Задача4_Елисеев { 
    class Program { 
        static void Main(string[] args) { 
             bool run = true; 
            while (run) { 
                 int n = -1;
                 Console.Write("Введите количество фишек одного цвета : ");
                 while (!int.TryParse(Console.ReadLine(), out n) || n < 1 || n >
int.MaxValue /2 - 1Console.Write("Неверные входные данные. Введите количество
фишек одного цвета : ");
+ 2; 
                 if (Console.WindowWidth < n * 2 + 1) Console.WindowWidth = 2 * nConsole.CursorLeft = 0; 
                 int[] board = new int[n * 2 + 1];
                for (int i = 0; i < n * 2 + 1; i++) {
                     if (i < n) board[i] = -1;
                     else if (i > n) board[i] = 1;
                     else board[i] = 0;
                 > 
                int space = n;
                bool moving = true; 
                int number = 0;
                do<br>{
                     paintBoard(board); 
                     bool move = false;
                     if (space != 0 && space != n * 2)<br>{
                         //ч_оч 
                         if (!move) if (space + 2 < n * 2 + 1)<br>{
                                     Страница 1
```
 $\sim 10$ 

```
задача4 
                                  if (board[space + 1] == 1 && board[space - 1] ==
-1 && board[space + 2] == -1)
                                  { 
                                      board[space] = -1;
                                      board[space - 1] = 0;
                                      space--; 
                                      move = true;
                                  } 
                              } 
                          //4_0 
                          if (!move) if (board[space + 1] == 1 && board[space - 1]
== -1){ 
                                  board[space] = 1;
                                  board[space + 1] = 0;
                                  space++; 
                                  move = true;} 
                         //40_0 
                         if (!move) if (space - 2 > -1)
                                  if (board[space + 1] == 1 && board[space - 1] ==
1 && board[space - 2] == -1)
                                  { 
                                      board[space] = -1;
                                      board[space - 2] = 0;
                                      space -2;
                                      move = true;} 
                              } 
                         //ч_чо 
                         if (!move) if (space + 2 < n * 2 + 1) if (board[space +
1] == -1 && board[space - 1] == -1 && board[space + 2] == 1)
                                  { 
                                      board[space] = 1;board[space + 2] = \theta;
                                      space += 2;move = true;} 
                         //0_40 
                         if (!move) if (space + 2 < n * 2 + 1) if (board[space +
1] == -1 && board[space - 1] == 1 && board[space + 2] == 1)
                                  { 
                                      board[space] = 1;
                                      board[space + 2] = 0;
                                      space += 2;move = true;} 
                         //0_04 
                         if (!move) if (space + 2 < n * 2 + 1) if (board[space +
1] == 1 && board[space - 1] == 1 && board[space + 2] == -1)
                                  \left\{ \right.Страница 2
```

```
задача4 
                                       board[space] = 1;board[space + 1] = 0;
                                       space++; 
                                       move = true;> 
                          //оч_ч 
                          if (!move) if (space - 2 > -1) if (board[space + 1] ==
-1 && board[space - 1] == -1 && board[space - 2] == 1)
                                   { 
                                       board[space] = -1;
                                       board[space - 1] = 0;
                                       space--; 
                                       move = true;} 
                          //чо_ч 
                          if (!move) if (space - 2 > -1) if (board[space + 1] ==
-1 && board[space - 1] == 1 && board[space - 2] == -1)
                                   { 
                                       board[space] = -1;
              \ddot{\phantom{a}}board[space - 2] = 0;
                                       space - 2;
                                       move = true; 
                                  } 
                     > 
                     else { 
                          //40_ 
                          if (!move) if (space == n * 2) if (board[space - 1] == 1
& board[space - 2] == -1)
                                  { 
                                       board[space] = -1;
                                      board[space - 2] = 0;
                                       space - 2;
                                      move = true;} 
                          //04_ 
                          if (!move) if (space == n * 2) if (board[space - 1] ==
-1 && board[space - 2] == 1)
                                  { 
                                      board[space] = -1;
                                      board[space - 1] = 0;
                                      space --; 
                                      move = true;} 
                         //_04 
                         if (!move) if (space == 0) if (board[space + 1] == 1 &&
board[space + 2] == -1)
                                  { 
                                      board[space] = 1;board[space + 1] = 0;
                                      space++; 
                                      move = true;Страница 3
```
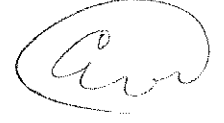

```
задача4
                                      \mathcal{E}1/140if (!move) if (space == 0) if (board[space + 1] == -1 &&
board[space + 2] == 1)
                                       \{board[space] = 1;
                                           board[space + 2] = \theta;
                                           space+=2;move = true;\mathcal{F}\mathcal{F}if (space == n) number++;
                        if (number == n) moving = false;
                   } while (moving);
                   paintBoard(board);
                   // foreach (int a in board) Console.Write("{0}", a);
                   Console.WriteLine("\nДля завершения нажмите N, для повторного
запуска любую другую клавишу");
                   ConsoleKeyInfo ki = Console.ReadKey(true);
                   if (ki.Key == ConsoleKey.N) run = false;
              \mathcal{F}\mathcal{E}static public void paintBoard(int[] a)
         \{for (int i = 0; i < a. Length; i++)\mathcal{L}_{\mathcal{L}}if (a[i] == -1) Console.Write("*");
                   else if (a[i] == 1) Console.Write("o");<br>else Console.Write("_");
              \cdotConsole.WriteLine();
         \mathcal{F}\}\mathcal{F}
```
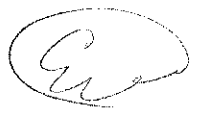

Задача №2

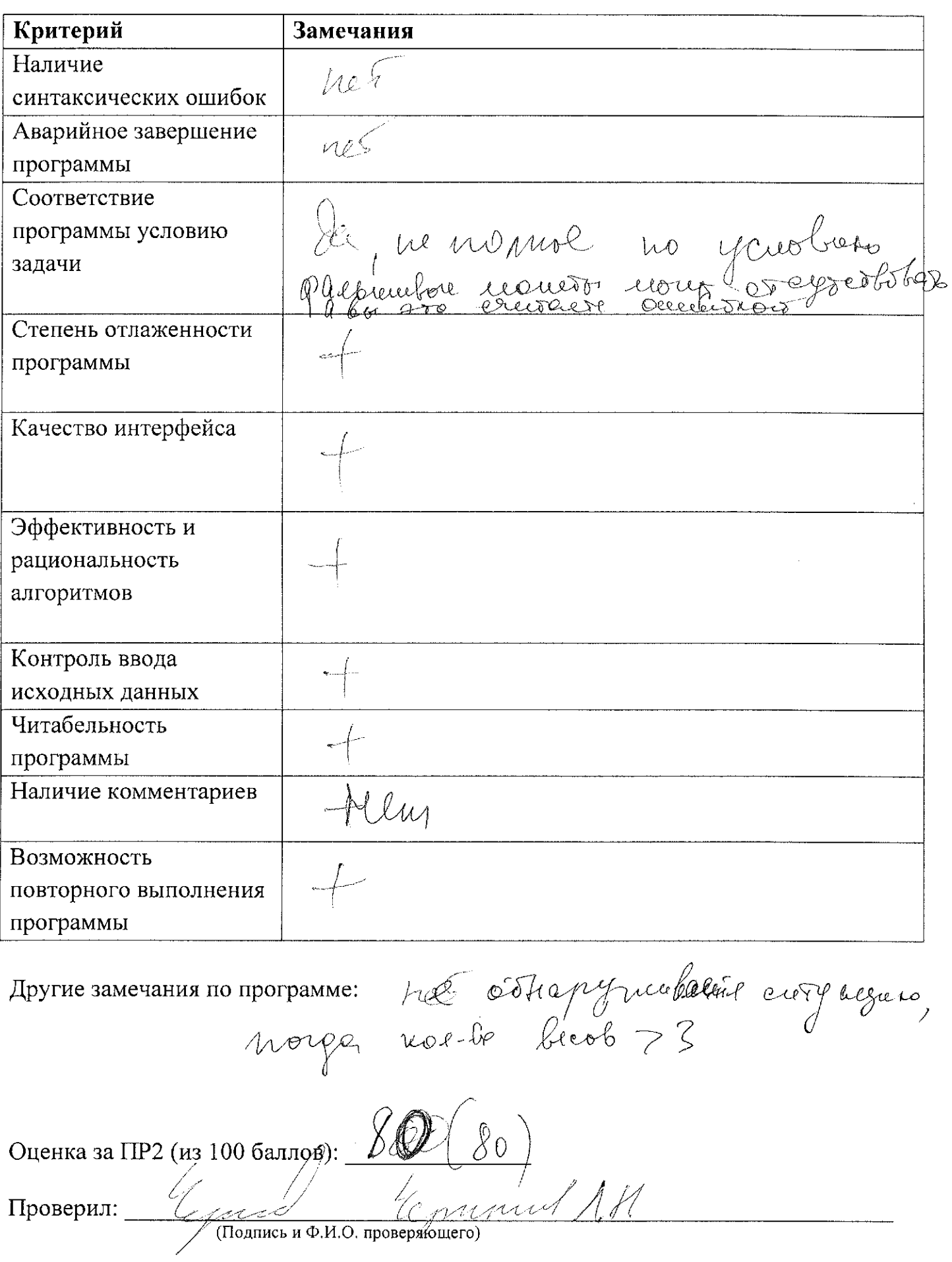

Задача №4

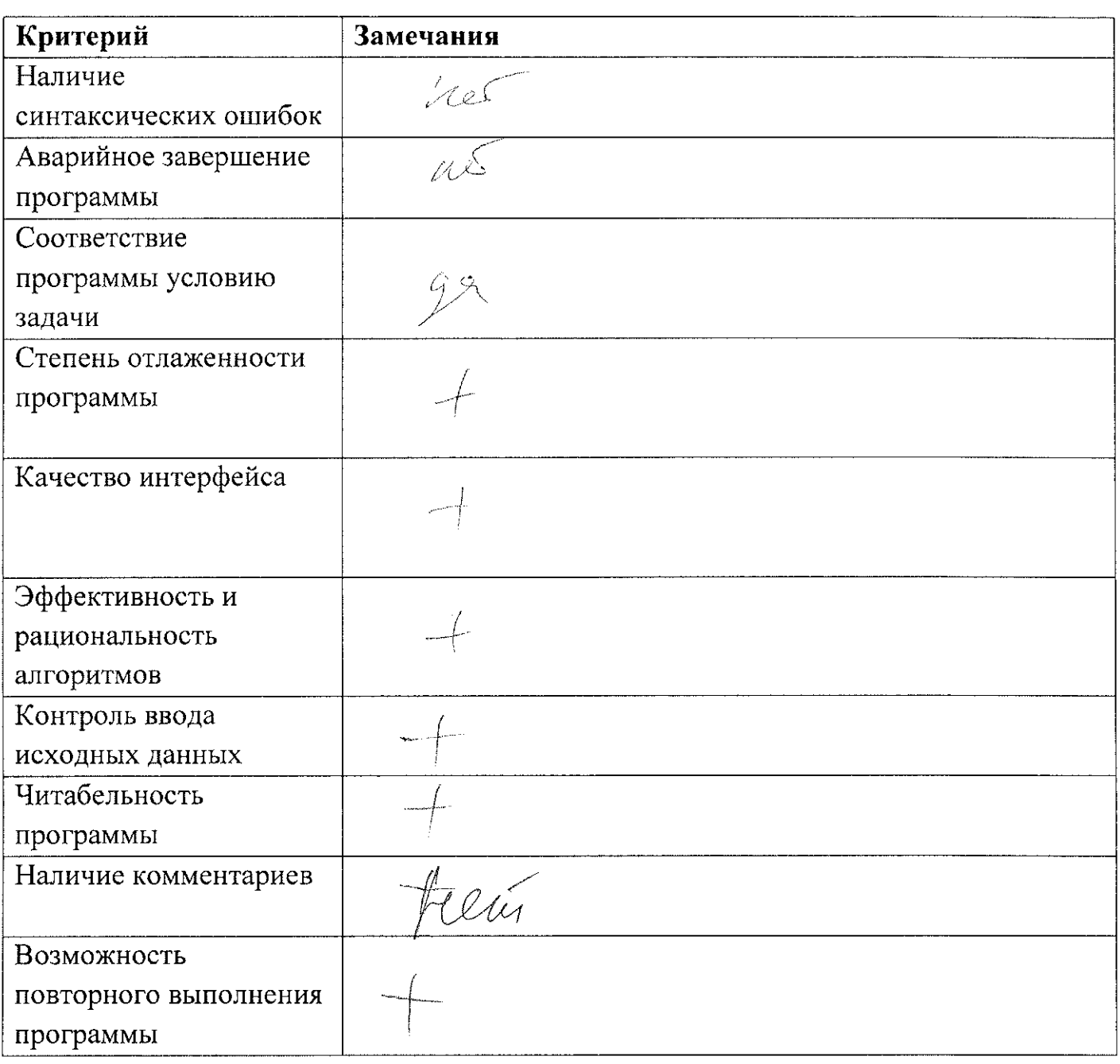

Другие замечания по программе:

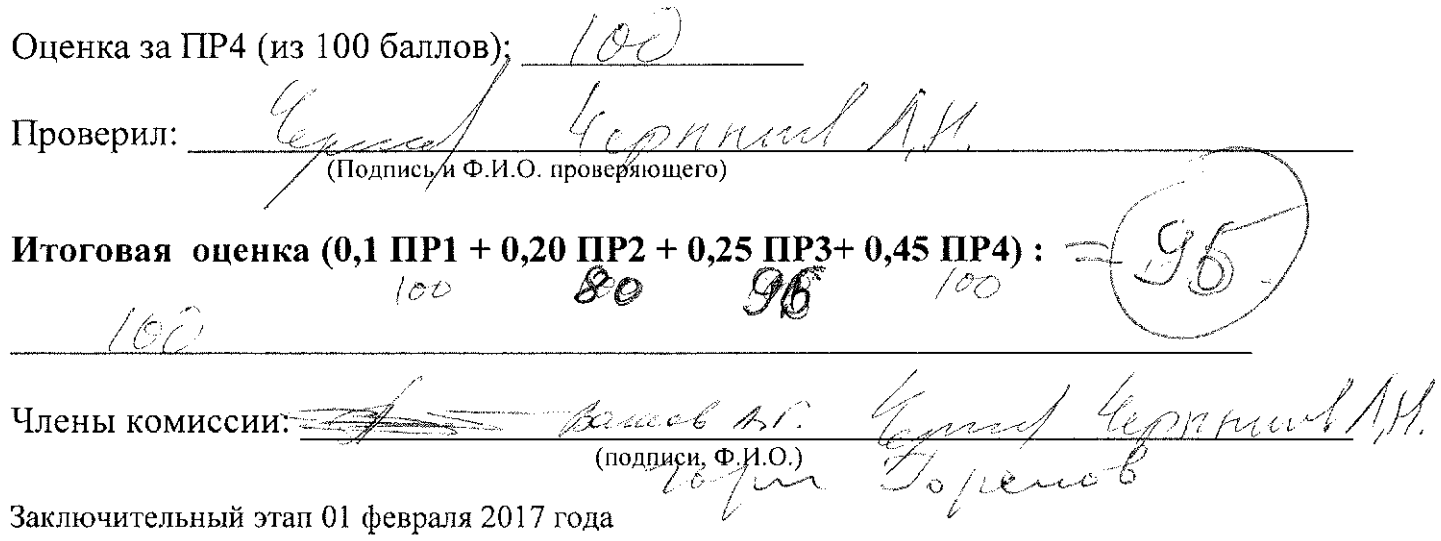

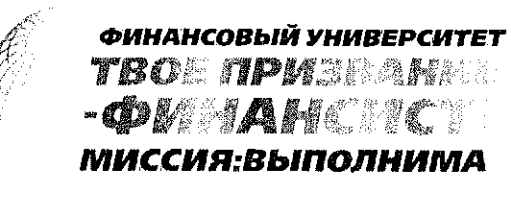

ВСЕРОССИЙСКАЯ ОЛИМПИАДА ШКОЛЬНИКОВ «МИССИЯ ВЫПОЛНИМА. ТВОЕ ПРИЗВАНИЕ -ФИНАНСИСТ!» (ИНФОРМАТИКА)

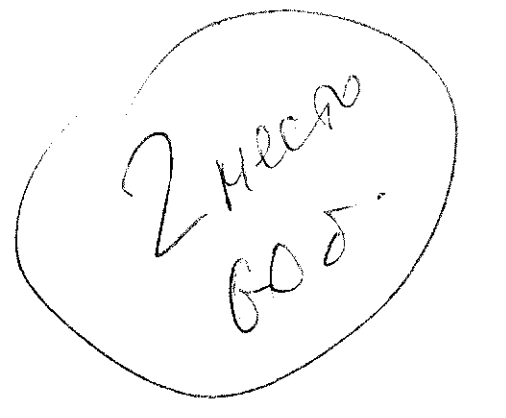

#### ОЦЕНКА ОЛИМПИАДНОГО ЗАДАНИЯ

Alaxeet

Фамилия или код участника

Задача №1

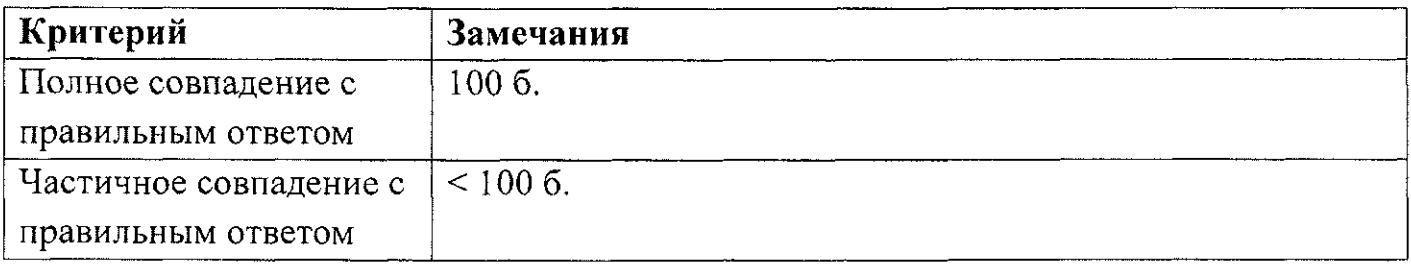

Замечания по ответу: Meperysan nocrellobagennes

Оценка за ПР1 (из 100 баллов):  $\frac{C}{100}$ 

Проверил:  $\frac{20}{\sqrt{(\text{Подпись и Ф.И.О. проверяюшего)}}$ 

Задача № 3

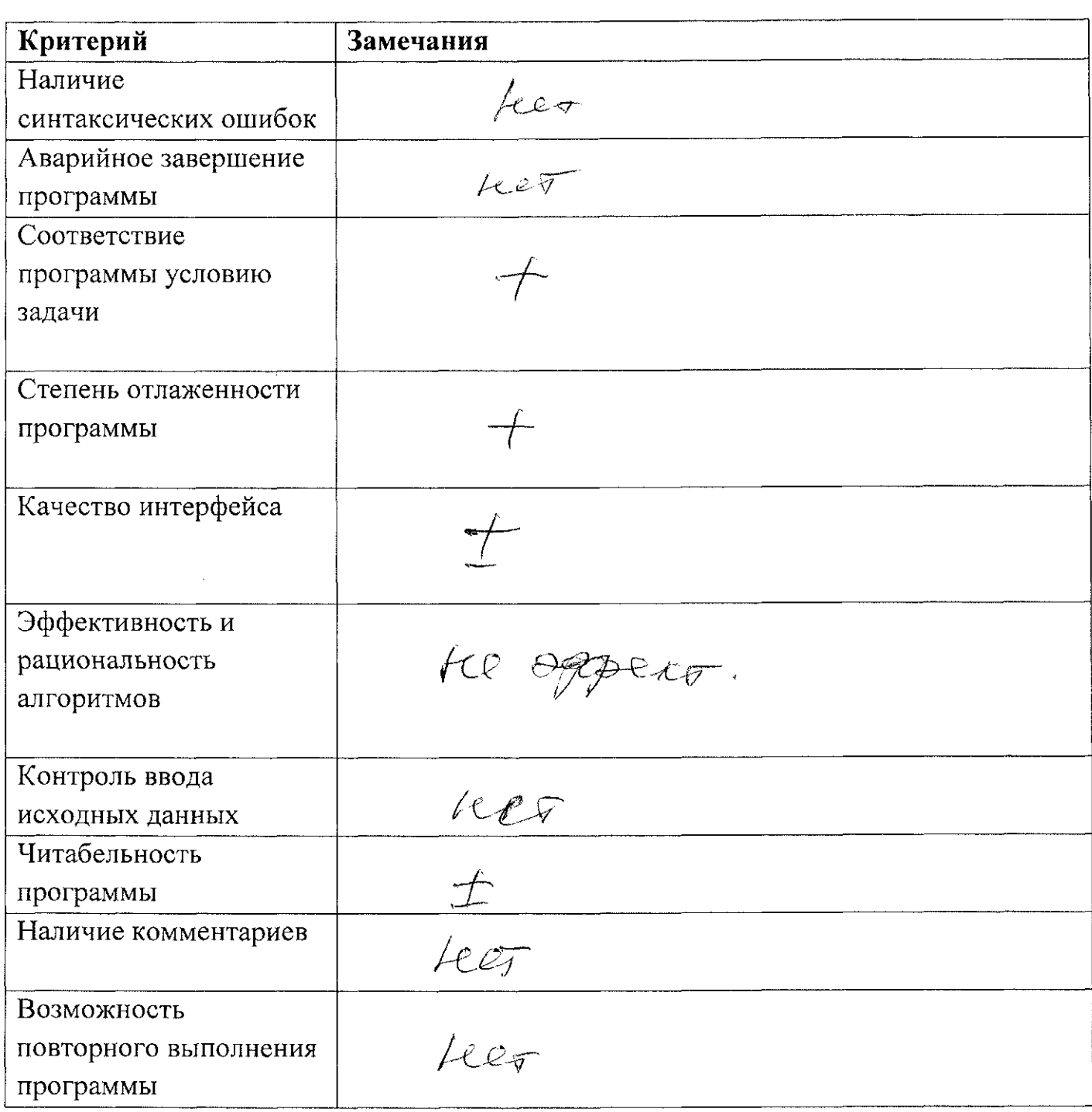

Другие замечания по программе: Серь Ceu 207 min 10

Оценка за ПРЗ (из 100 баллов):  $\sqrt{2}$ 

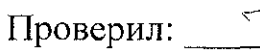

 $\frac{Z_{\alpha}}{(\text{TR}(\text{M})\text{N})}$ 

Задача1

Мария Лидия Ольга Direct Sympton Raguagester At

```
Задача2
 #Mихеев, задача 2<br>n = input("Введите веса всех конфет: ").split()<br>l = len(n)<br>for i in range(l):<br>n[i] = int(n[i])
  n.sort()a = n[0]<br>
b = n[1-1]<br>
s1 = ""<br>
s2 = ""<br>
s3 = ""<br>
for i in range(1):<br>
if n[i] = a:<br>
if n[i] = a and n[i] < b;<br>
if n[i] = a and n[i] < b;<br>
if n[i] = b and a != b;<br>
if n[i] = b and a != b;<br>
s3 += str(n[i]) + ""<br>
if n[i] = b 
 print("легкие конфеты: ",s1)<br>if len(s2) != 0:<br>print("средние конфеты: ",s2)<br>print("тяжелые конфеты: ",s3)
  else:
              print("средние конфеты: ",s3)
```
Unnect J. B. W

 $\mathcal{L}_{\mathcal{A}}$ 

```
ЗадачаЗ
      #Михеев, задача 3
      import random
      n = int(input("ctpoku; "))<br>k = int(input("строки; "))
     k = 10<br>
N = 1<br>
1 = 1<br>
for i in range(n):<br>
1 = 1<br>
\vdots range
           s = "<br>
for j in range(k):<br>
t = random.randint(10,99)<br>
l.append(t)<br>
s += str(t) + " "<br>
print(s)
            M.append(1)
      1m = []for i in range(n):<br>
for j in range(k):<br>
if i == 0:<br>
if j == 0:<br>
if M[i][j] > M[i][j+1] and M[i][j] > M[i+1][j+1] and M[i][j] ><br>
\cdots \cdots \cdots \cdots \cdotselif j = k-1:<br>if M[i][j] > M[i][j-1] and M[i][j] > M[i+1][j-1] and M[i][j] >M[i+1][j]:lm.append([i,j,M[i][j])]else:<br>if (M[i][j] > M[i][j-1] and M[i][j] > M[i][j+1] and M[i][j] >
      M[i+1][j-1] and
                                  M[i][j] > M[i+1][j] and M[i][j] > M[i+1][j+1]):<br>lm.append([i,j,M[i][j]])
                 elif i == n-1:<br>if j == 0:<br>if M[i][j] > M[i-1][j] and M[i][j] > M[i-1][j+1] and M[i][j] >
      M[i][i+1]:
                                  lm.append([i,j,M[i][j]])elif j = k-1:<br>if M[i][j] > M[i-1][j] and M[i][j] > M[i-1][j-1] and M[i][j] >M[i][j-1]:lm.append([i,j,M[i][j]])else:<br>if (M[i][j] > M[i][j-1] and M[i][j] > M[i][j+1] and M[i][j] >
      M[i-1][j-1] and
                                  M[i][j] > M[i-1][j] and M[i][j] > M[i-1][j+1]):<br>lm.append([i,j,M[i][j]])
                 else :<br>if j = 0:<br>if (M[i][j] > M[i-1][j] and M[i][j] > M[i-1][j+1] and M[i][j] >
      M[i][j+1]and M[i][j] > M[i+1][j+1] and M[i][j] > M[i+1][j]):<br>lm.append([i,j,M[i][j]])
                       elif j = k-1:<br>if (M[i][j] > M[i][j-1] and M[i][j] > M[i-1][j-1] and M[i][j] >
      M[i-1][j]and M[i][j] > M[i+1][j-1] and M[i+1][j]):<br>lm.append([i,j,M[i][j]])
                       else:<br>if (M[i][j] > M[i][j-1] and M[i][j] > M[i][j+1] and M[i][j] >
                                                       Страница 1
Muselle. S. S. 10
```

```
ЗадачаЗ
M[i-1][j-1] and
                                              M[i][j] > M[i-1][j] and M[i][j] > M[i-1][j+1]<br>and M[i][j] > M[i+1][j-1] and M[i][j] > M[i+1][j] and
M[i][j] > M[i+1][j]):
                                                 lm.append([i,j,M[i][j]])\lim_{m \to \infty} \frac{1}{m} = "CTpoka"<br>
s = \text{``CTpoka''}<br>
\text{schet} = 0schet = 0<br>
s += str(schet) + ":"<br>
for i in range(len(lm)):<br>
if \ln[1] := 0:<br>
if \ln[1] = \ln:" + str(lm[i][0]) + "," + str(lm[i][1]) + "]" + "=" +<br>
str(lm[i][2]) + " " + str(lm[i][0]) + "," + str(lm[i][1]) + "]" + "=" +<br>
str
```
l'une S. B. est

```
задача4
#Михеев, Задача 4<br>M = int(input())<br>s = ""
s = \frac{1}{2}<br>
now = M<br>
for i in range(2*M+1):<br>
if i<M:<br>
s += "0"<br>
if i = M:<br>
if i >M:<br>
if i>M:<br>
c += "#"
                     5 + = "#"
 def xod(s, now, sh):<br>if sh == 0:
                               \begin{array}{rcl} 1 & \text{now} & \text{if } \\ 1 & \text{if } \\ 1 & \text{if }xod(s, now, sh+1):
                     else:<br>
if now != 0 or now != 2*M:<br>
if s[now-1] == "#" and s[now+1] == "#" and now>1:<br>
s[now] = "o"<br>
now -= 2<br>
: c[now-1] == "#" and s[now+1] == "#" and now ==
                                            if s[now-1] == "#" and s[now+1] == "#" and now == 1:
 # Не успеваю дописать, поэтому поясню суть алгоритма:<br># переносим, за несколько шагов,символ "о" в конец,
 # переносим, за несколько шагов, символ<br># при этом смещаются все "#", пример:
 \ddagger00 # # + - 0# далее:
 \ddot{*}пропустим очевидные шаги:
 \frac{4}{7}00 #H + 0
 # Снова перенесем о в конец, тем самым получим:
 \ddot{*}0###_00
 # и так далее до тех пор пока не получим: ###_ооо
 # сложно где-то O(n^2)
```
Hussel J. B. Go

Задача №2

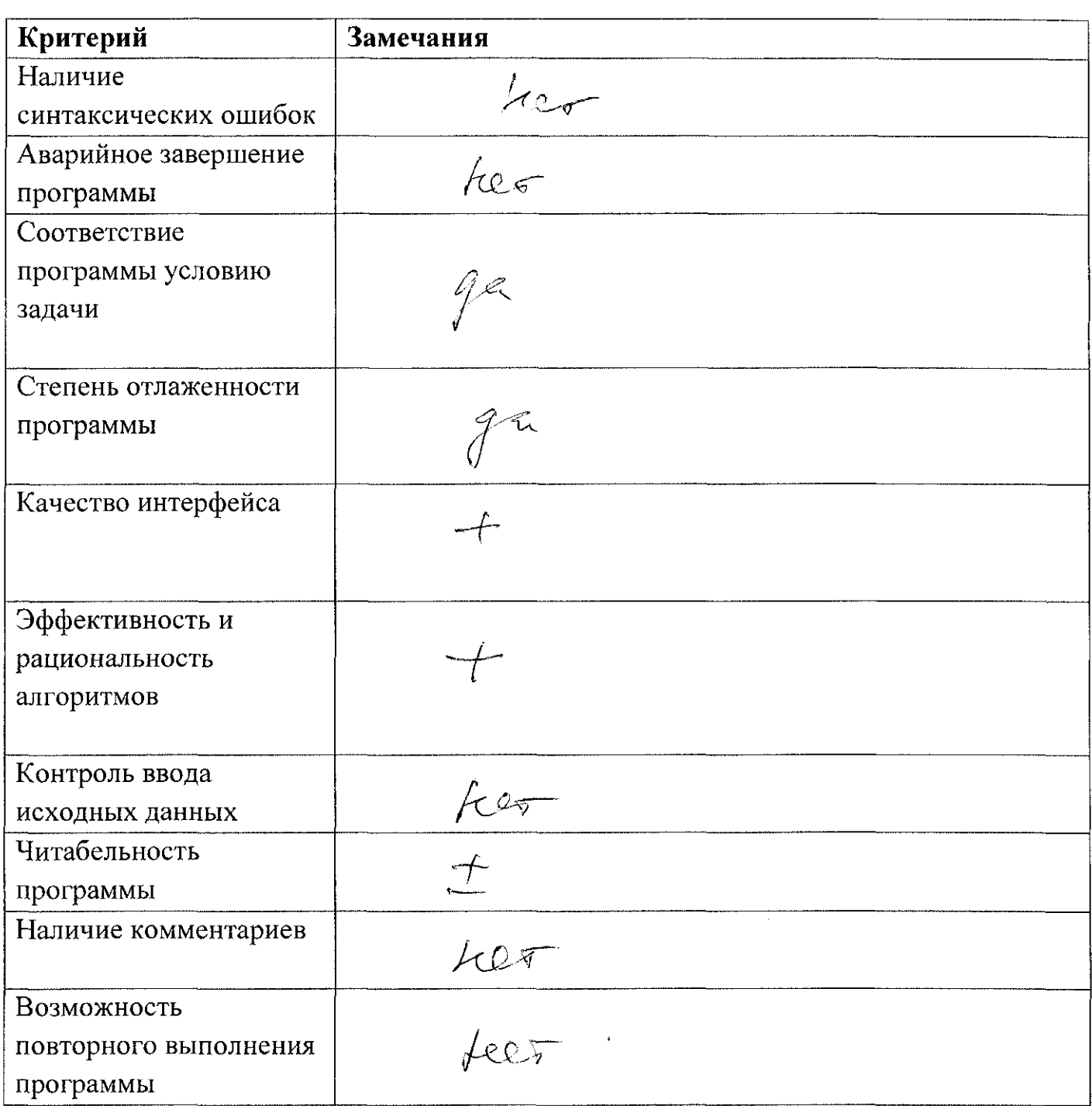

Другие замечания по программе:

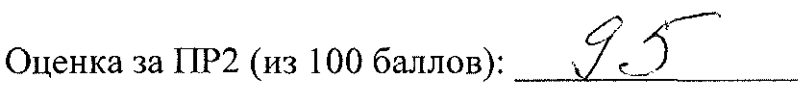

Проверил:  $207$  (Подпись и Ф.И.О. проверяющего)

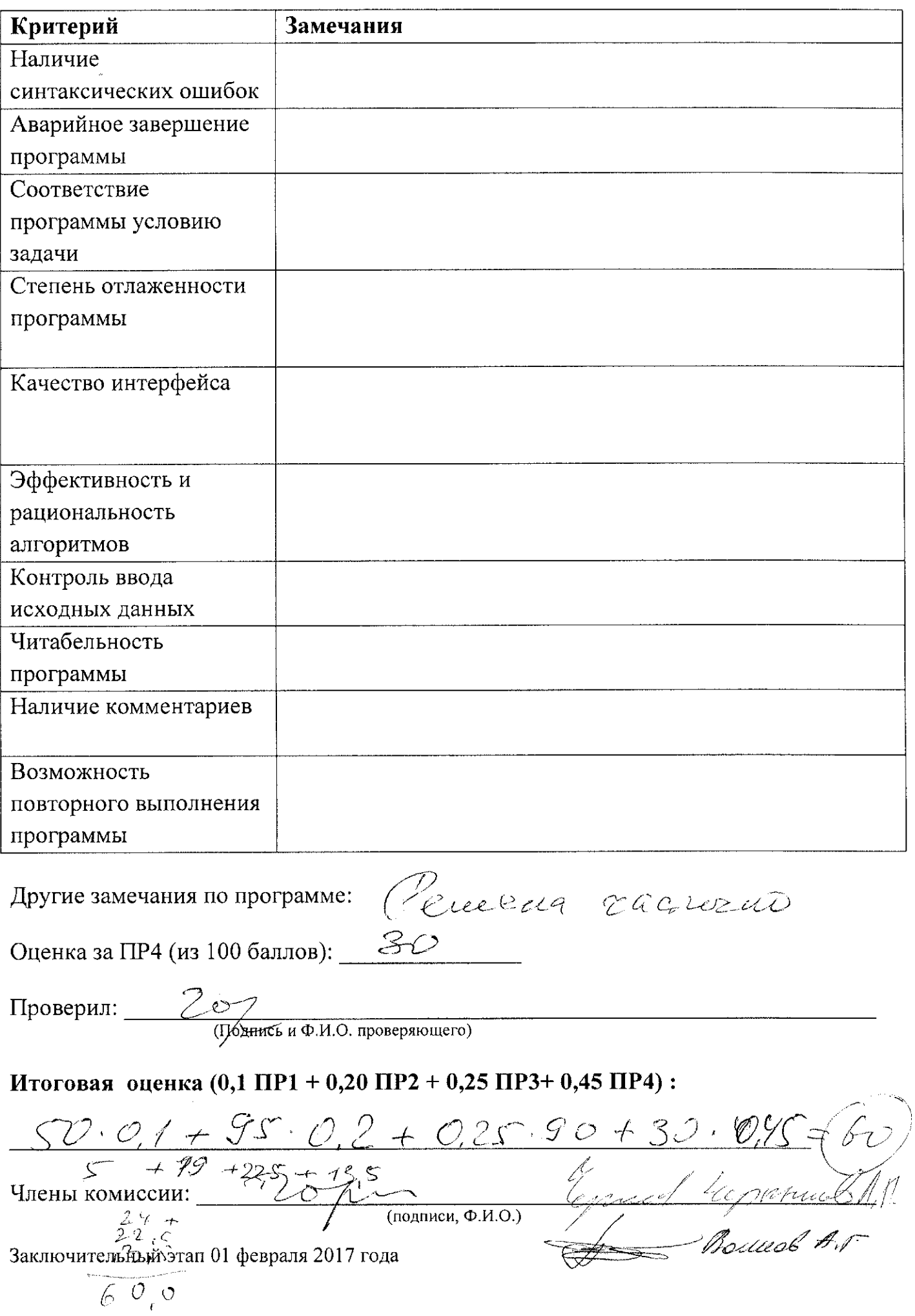

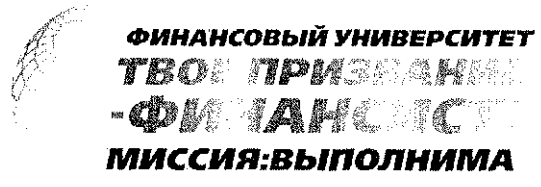

ВСЕРОССИЙСКАЯ ОЛИМПИАДА ШКОЛЬНИКОВ «МИССИЯ ВЫПОЛНИМА. ТВОЕ ПРИЗВАНИЕ -ФИНАНСИСТ!» (ИНФОРМАТИКА)

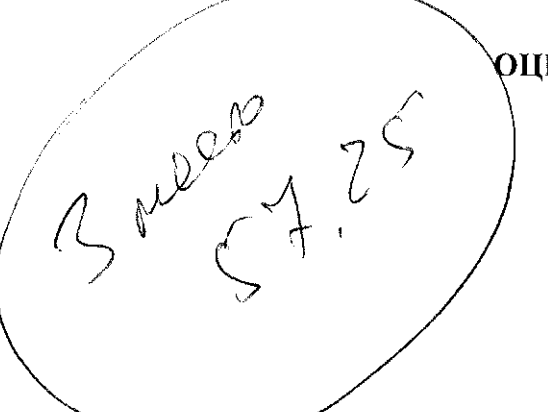

# **ОЦЕНКА ОЛИМПИАДНОГО ЗАДАНИЯ**

Bapianal 07p-10

Фамилия или код участника

Задача №1

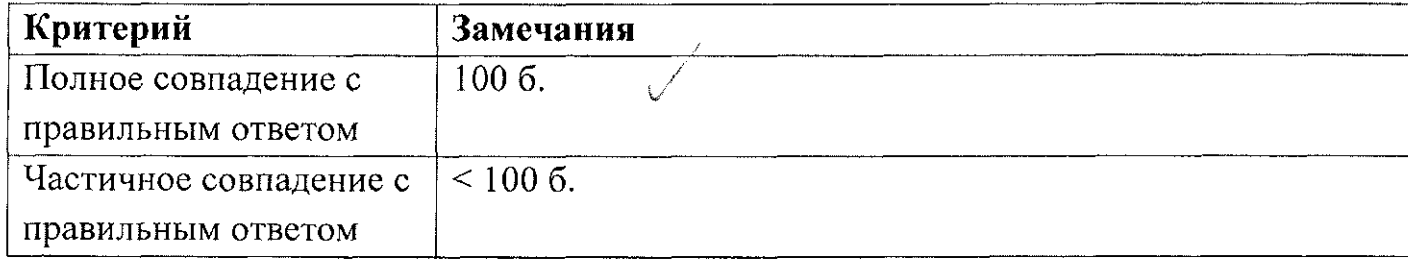

Замечания по ответу:

<u>hee</u> h

Оценка за ПР1 (из 100 баллов): \_\_\_ 200

Bancel A.C. Проверил: (Подпись и Ф.И.О. проверяющего)

Задача №3

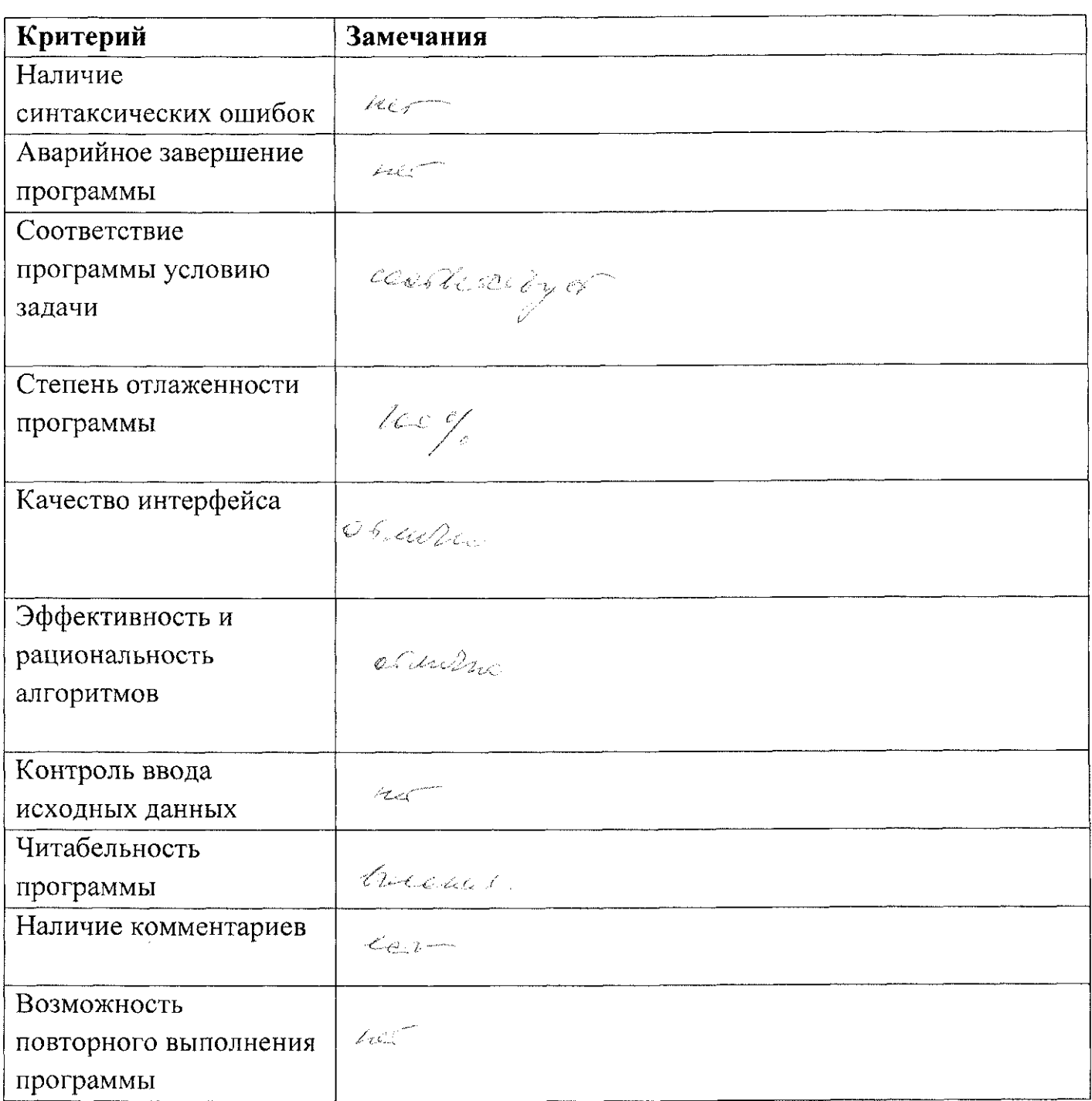

Другие замечания по программе:

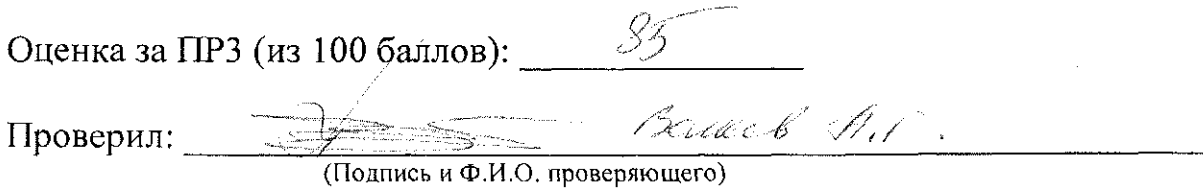

```
Варламов, задача 1
Ответ: Сергей, Петр, Дмитрий. 
Решение: 
Алгоритм будет выполняться в следующей последовательности:
НАЧАЛО 
просмотр(Иван) 
                 просмотр(Дмитрий) 
                         выход 
                 ВЫВОД(Дмитрий) 
                 просмотр(Лидия) 
                         выход 
        просмотр(Петр) 
                 просмотр(Сергей) 
                         просмотр(Ольга) 
                                  выход 
                 ВЫВОД(Сергей) 
        ВЫВОД(Петр) 
        просмотр(Мария) 
КОНЕЦ
```
Задача 1

 $\bar{\mathcal{A}}$ 

 $\sim 10^7$ 

Baf- (Bapriarre 8.2.)

 $\mathcal{A}^{\mathcal{A}}$ 

Baj - (Bapuaniob E.D.)

```
Задача 2
```

```
//Варламов, задача 2
type
  \text{mas} = array\text{1.10000} of integer;
var
 m: mas:q, x, w, r, min, max: integer;
  noR: boolean;
begin
 q := 1;
 x := 1;min := 10000;
 max := -1;noR := true;writeln('Введите веса всех монет, нажимая клавишу ENTER после каждого
отдельного элемента. По завершении введите число 0.');
 while x \leftrightarrow 0 do
 begin
    readln(x);if x \leftrightarrow 0 then m[q] := x;q := q + 1;end;q := q - 2;writeln();
 for var i := 1 to q do
 begin
    if m[i] < min then min := m[i];
   if m[i] > max then max := m[i];
 end;
 for var i := 1 to q do
   if m[i] = min then
     w := w + 1else if m[i] = max then
     r := r + 1;for var i := 1 to q do
   if (m[i] \Leftrightarrow min) and (m[i] \Leftrightarrow max) then noR := false;
 if noR = true then
 begin
   if min = max then
   begin
     for var i := 1 to q do
       write(min, ' '')end
   else
   begin
     write('IerKve @anblunBble MOHETH: ');for var i := 1 to w do
       write(min, ' ';
     writeln();
```
Bay - (Bapuarre 8.2)

```
Задача 2
      write('Нефальшивые монеты: ');
      for van i := 1 to г do 
        write(max, ' '');
    end 
  end 
  else 
  begin 
    for var i := 1 to q do
      if (m[i] = min) or (m[i] = max) then m[i] := 0;
    write('Легкие фальшивые монеты: ');
    for var i := 1 to w do
       wnite(min,
1 ') j 
    writeln();
    write('Нефальшивые монеты: ');
    for var i := 1 to q do
      if m[i] \Leftrightarrow \emptyset then
        wnite(m[i], ' ')j 
    writeln();
    write('Тяжелье фальшивые монеты: ');for var i := 1 to r do
      write(max, ' '');
  end; 
end.
```
 $\bar{\gamma}$ 

Baj - (Baphamas E.D.)

Задача З

//Варламов, задача 3

```
//Координата і, первая координата, обозначает столбец. Координата ј, вторая
координата, обозначает строку.
type
  \text{mas} = \text{array}[1, .100, 1, .100] of shortint;
van
  A: mas;M, N: shortint;
begin
  write('Введите число М (М должно быть не более 100): ');
  readln(M):write('Введите число N (N должно быть не более 100): ');
  readln(N);writeln():
  writeln('Исходная матрица:');
  for var j := 1 to N do
    for var i := 1 to M do
      A[i, j] := random(90) + 10;for var j := 1 to N do
  begin
    for var i := 1 to M do
      write(A[i, j], '');writeln();
  end;
  written();writeln('Локальные минимумы:');
  for var j := 1 to N do
  begin
    write('CTPOKa', j, ':: ');for var i := 1 to M do
    begin
      if (i = 1) and (j = 1) then
      begin
        if (A[i, j] < A[i + 1, j]) and (A[i, j] < A[i + 1, j + 1]) and (A[i, j])\langle A[i, j+1] \rangle then
          write('A[', i, ',', j, ']=', A[i, j], ' ')
      end
      else if (i = M) and (j = 1) then
      begin
        if (A[i, j] < A[i - 1, j]) and (A[i, j] < A[i - 1, j + 1]) and (A[i, j])\langle A[i, j + 1] \rangle then
          write('A[', i, ',', j, ']=', A[i, j], ' ')
      end
      else if (i = 1) and (j = N) then
      begin
        if (A[i, j] < A[i, j - 1]) and (A[i, j] < A[i + 1, j - 1]) and (A[i, j])\langle A[i + 1, j]) then
          write('A[', i, ',', j, ']=', A[i, j], '')
                                     Страница 1
```
Baf (Bapucunob E. D.)

 $\sim$   $\sim$ 

 $\mathcal{L}^{\text{max}}$ 

```
Задача 3
```

```
end 
       else if (i = M) and (j = N) then
       begin 
        if (A[i, j] < A[i - 1, j - 1]) and (A[i, j] < A[i - 1, j]) and (A[i, j])\langle A[i, j - 1]) then
           write('A[', i, ',', j, ']=', A[i, j], ' ')
       end 
       else if (i \leftrightarrow 1) and (i \leftrightarrow M) and (j = 1) then
       begin 
         if (A[i, j] < A[i + 1, j]) and (A[i, j] < A[i - 1, j]) and (A[i, j] <A[i - 1, j + 1] and (A[i, j] < A[i, j + 1] and (A[i, j] < A[i + 1, j + 1])then 
           write('A[', i, ', j, ']=', A[i, j], '')end 
       else if (i \leftrightarrow 1) and (i \leftrightarrow M) and (j = N) then
       begin 
        if (A[i, j] < A[i + 1, j]) and (A[i, j] < A[i - 1, j]) and (A[i, j] <A[i - 1, j - 1] and (A[i, j] < A[i, j - 1] and (A[i, j] < A[i + 1, j - 1])then 
           write('A[', i, ', j, ']=', A[i, j], '')end 
      else if (i = 1) and (j \Leftrightarrow 1) and (j \Leftrightarrow N) then
      begin 
        if (A[i, j] < A[i, j - 1]) and (A[i, j] < A[i, j + 1]) and (A[i, j] <A[i + 1, j - 1] and (A[i, j] < A[i + 1, j]) and (A[i, j] < A[i + 1, j + 1])then 
           write('A[', i, ', j, j,']=', A[i, j], '')end 
      else if (i = M) and (j \langle > 1) and (j \langle > N) then
      begin 
        if (A[i, j] < A[i, j - 1]) and (A[i, j] < A[i, j + 1]) and (A[i, j] <A[i - 1, j - 1] and (A[i, j] < A[i - 1, j]) and (A[i, j] < A[i - 1, j + 1])then 
           write('A[', i, ',', j, ']=', A[i, j], ' ')
      end 
      else 
      begin 
        if (A[i, j] < A[i - 1, j - 1]) and (A[i, j] < A[i - 1, j]) and (A[i, j])\langle A[i - 1, j + 1] \rangle and (A[i, j] \langle A[i, j - 1] \rangle and (A[i, j] \langle A[i, j + 1] \rangle and
(A[i, j] < A[i + 1, j - 1]) and (A[i, j] < A[i + 1, j]) and (A[i, j] < A[i + 1, j])j + 1) then
           write('A[', i, ',', j, ']=', A[i, j], ' ');
      end 
    end; 
    writeIn();
  end; 
end.
```
Baf (Barmanob E.D.)

```
Задача 4
```

```
//Варламов, задача 4
var
  N, b: integer;
  s, s1: string;
begin
  write('Введите число N: ');
  readln(N);for var i := 1 to N do
    S := S + {1 * 1};s := s + ' ';
  for var i := 1 to N do
    s := s + 'o';for var i := 1 to N do
    s1 := s1 + '0';s1 := s1 + ';
  for var i := 1 to N do
    s1 := s1 + *';
  written(s);repeat
    for var i := 1 to (2*N+1) do
      if (s[i] = '*) and (s[i + 1] = '') and (s[i + 2] = 'o') then
      begin
        s[i + 1] :=</sup>s[i] := '_';
        writeln(s);b := b + 1;
      end
      else if (s[i] = '*) and (s[i + 1] = '') and (s[i + 2] = '*) then
      begin
        s[i + 3] := ' \_';s[i + 1] := 'o';writeln(s);b := b + 1:
      end
      \{else if (s[i] = 'o') and (s[i + 1] = '') and (s[i + 2] = '*) then
      begin
        \sim \simwriteln(s);b := b + 1;end
      \ddotsc\mathcal{F}until s = s1;
 write('Количество выполненных перемещений: ', b);
end.
```
Задача №2

 $\label{eq:2.1} \frac{1}{\sqrt{2\pi}}\int_{\mathbb{R}^3}\frac{1}{\sqrt{2\pi}}\left(\frac{1}{\sqrt{2\pi}}\right)^2\frac{1}{\sqrt{2\pi}}\frac{1}{\sqrt{2\pi}}\frac{1}{\sqrt{2\pi}}\frac{1}{\sqrt{2\pi}}\frac{1}{\sqrt{2\pi}}\frac{1}{\sqrt{2\pi}}\frac{1}{\sqrt{2\pi}}\frac{1}{\sqrt{2\pi}}\frac{1}{\sqrt{2\pi}}\frac{1}{\sqrt{2\pi}}\frac{1}{\sqrt{2\pi}}\frac{1}{\sqrt{2\pi}}\frac{1}{\sqrt{2\pi}}\frac$ 

الدبرا

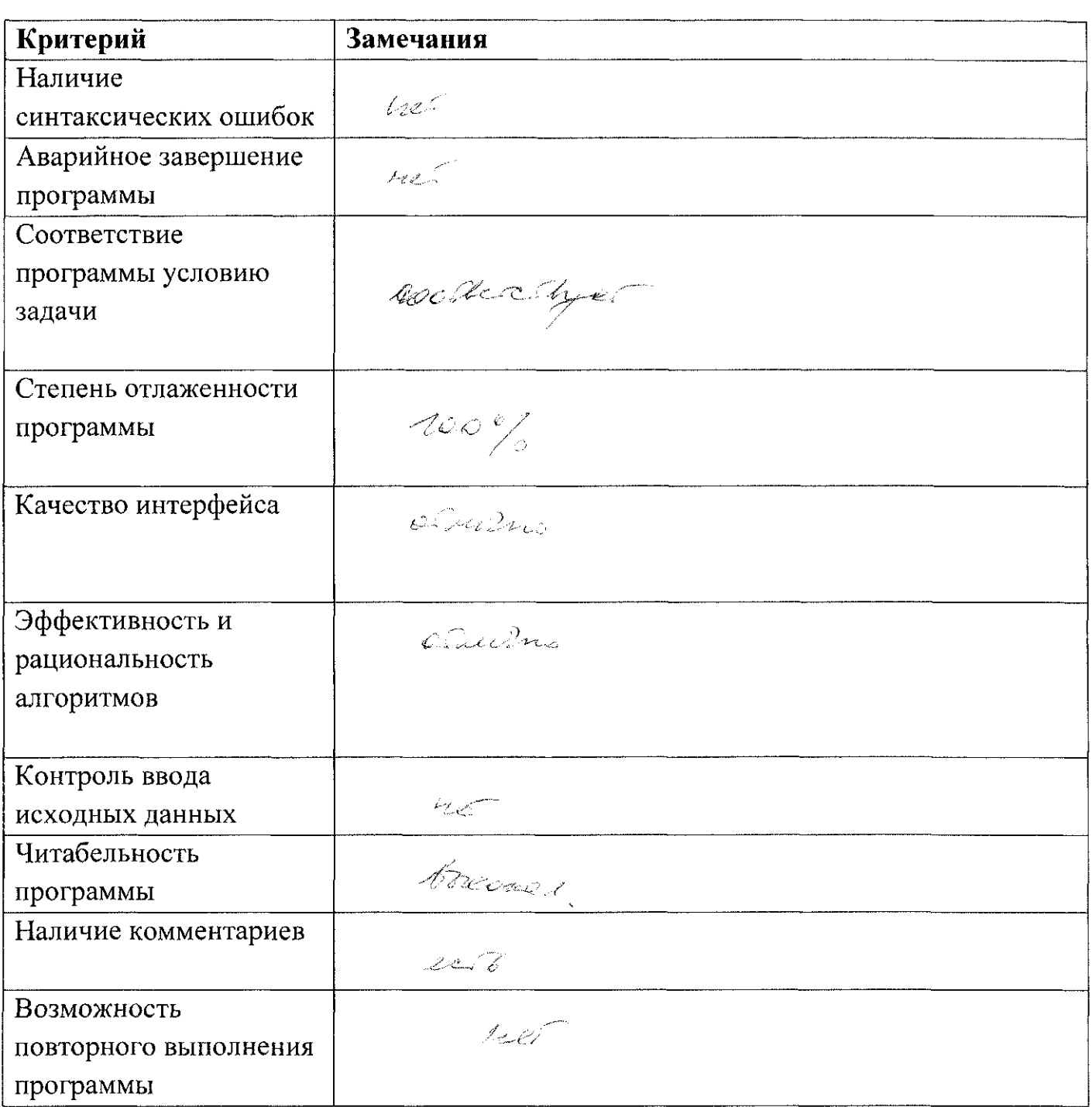

Другие замечания по программе:

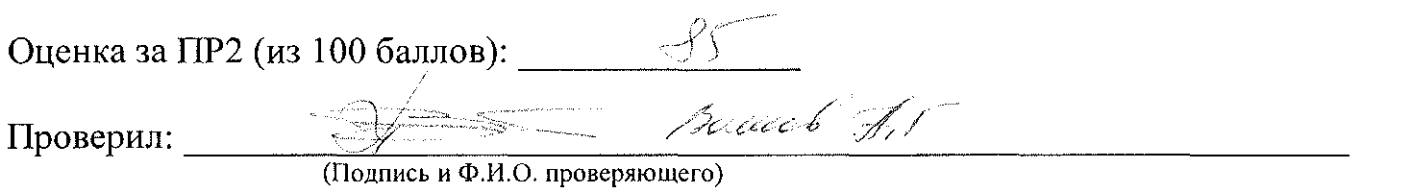

Задача №4

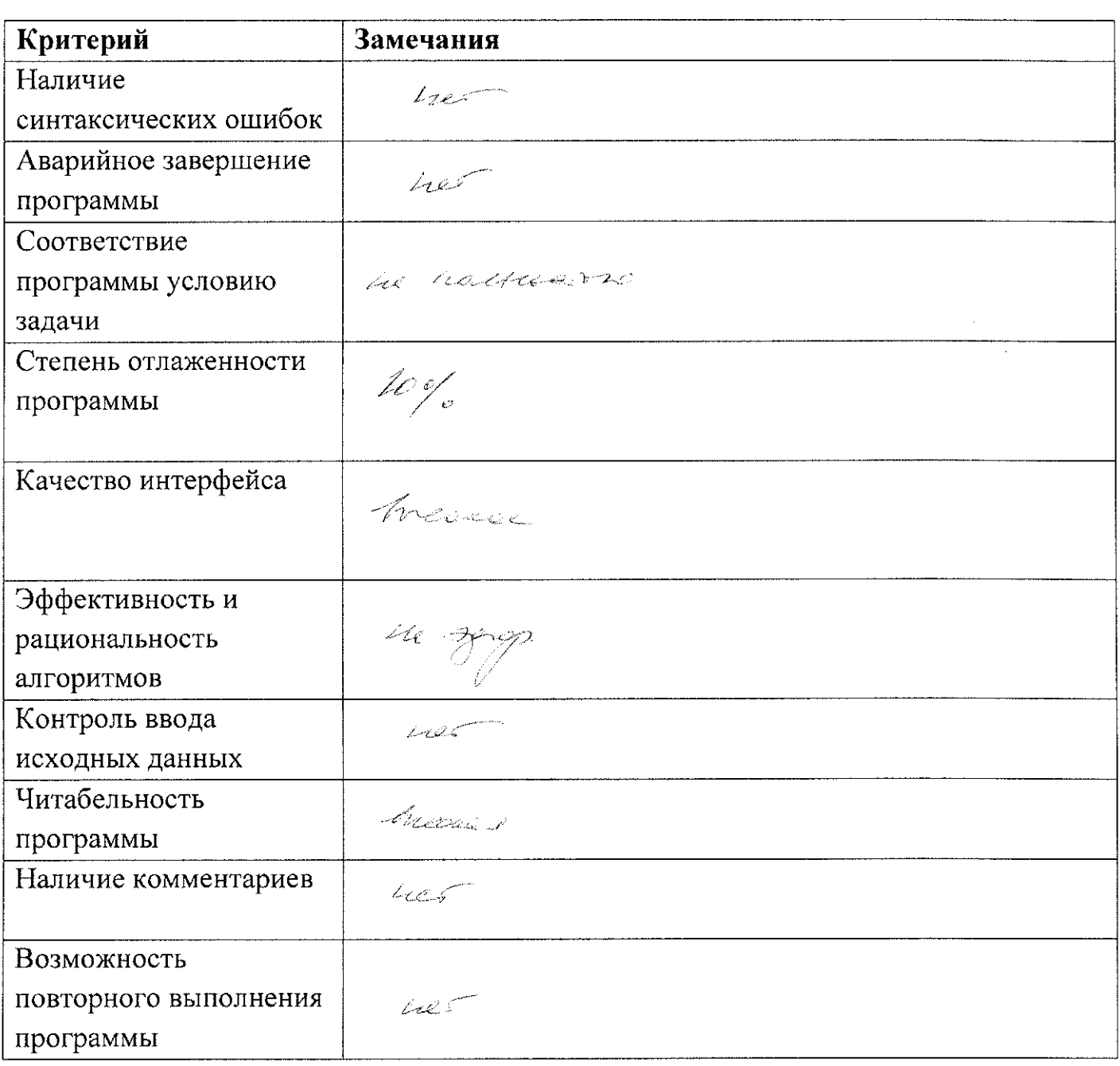

# Другие замечания по программе:

 $\hat{\boldsymbol{\beta}}$ 

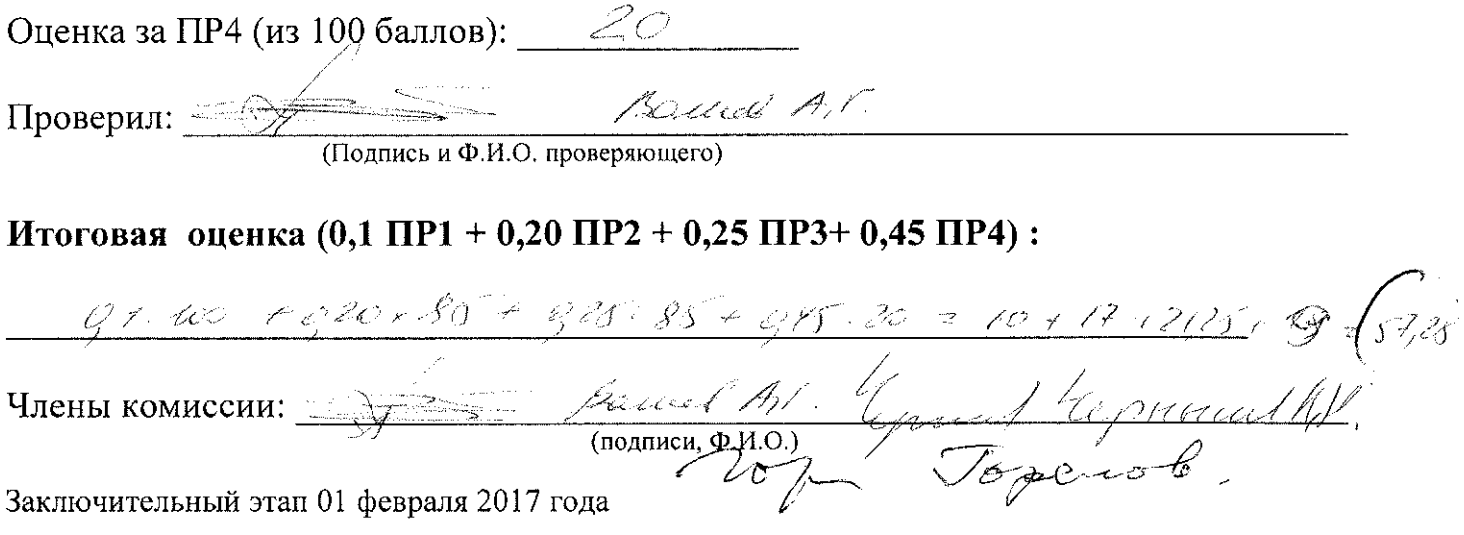